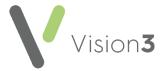

# My Health Online - Detailed Coded Record (DCR)

#### Introduction

Once enabled, your patients can view their own **Detailed Coded Record** (**DCR**) from their **My Health Online** account.

Note - Your patients can see the coded aspect of their record only, free text and comments are not currently available.

For you patients to see their records you must enable three levels of consent:

- **Practice level consent** DCR consent at a practice level, see *Setting Practice Consent* (page 2).
- Patient level consent DCR consent at a patient level, see
   Setting Patient Consent (page 3) or DCR Review App (page 4).
- **GP level consent** DCR consent at GP level, see GP Level Consent (DCR Review App) (page 4).

Your patients also need to have:

- An existing My Health Online account.
- **Summary Data** enabled, see *Setting Practice Consent* (page 2).

#### An Overview of Detailed Coded Records Consent

Your patients can only view their record if the practice, the patient and a GP all agree the access:

| Can the patient see their record? | Practice Enabled<br>DCR through<br>Control Panel | Patient Enabled DCR through Registration or through DCR Review App | GP Enabled<br>DCR through<br>DCR Review<br>App |
|-----------------------------------|--------------------------------------------------|--------------------------------------------------------------------|------------------------------------------------|
| Yes                               | ✓                                                | ✓                                                                  | ✓                                              |
| No                                | ×                                                | ×                                                                  | ×                                              |
| No                                | ✓                                                | ×                                                                  | ✓                                              |
| No                                | ✓                                                | ✓                                                                  | ×                                              |

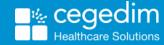

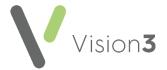

## **Setting Practice Consent**

You enable practice level consent from Control Panel.

To enable **DCR** at a practice level:

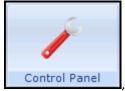

1. From **Control Panel** 

, select **File Maintenance – Online** 

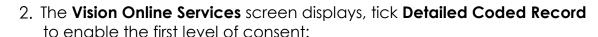

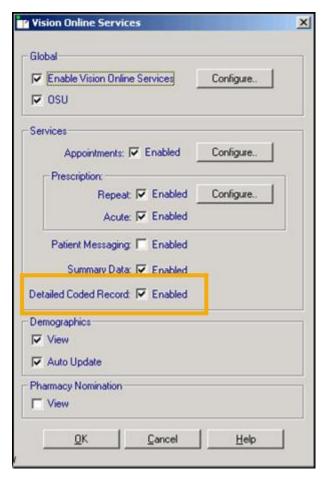

3. Select **OK** to save and close.

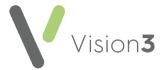

## **Setting Patient Consent**

You enable patient level consent from Registration.

To enable **DCR** at the patient level:

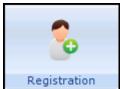

- 1. From **Registration**, select the patient required.
- 2. Select the Online Services tab.
- 3. Select the **Detailed Coded Record** tab:

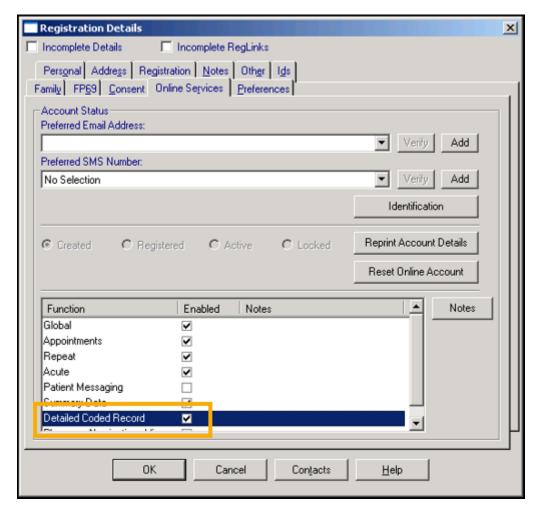

- 4. **Detailed Coded Record** defaults to disabled, once you receive patient consent, tick **Enable**.
- 5. Add any free text comments in **Notes** if required.
- 6. Select **OK** to save and close.

Remember - You must record the identification provided by the patient on registering to create an online account.

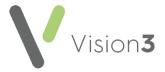

### **GP Level Consent (DCR Review App)**

Detailed Coded Record GP level consent is enabled from the DCR Review

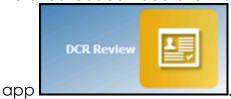

This app, within **Apps Controller**, enables you to select the following levels of patient access:

- Allow patient access Tick to allow the selected patient access to their DCR online, you can then select from either:
  - All To enable access to all their available coded records, or
  - **Specific types of data** To enable access to the types of data selected from the list.

Note - It is not currently possible to select individual items within a category, you can either allow access to the full category or none of it.

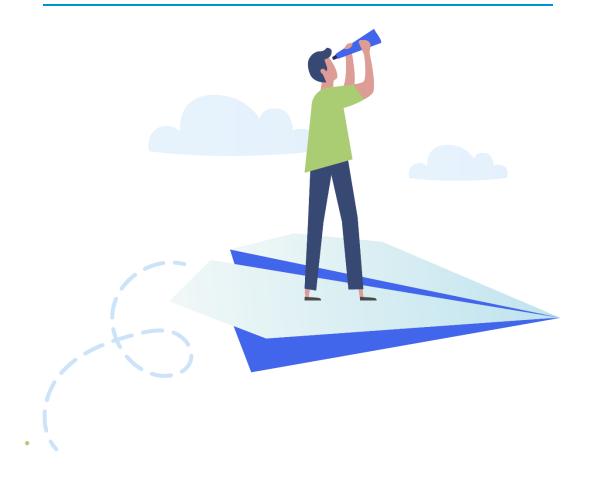

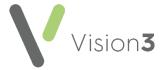

To enable **DCR** at the patient level:

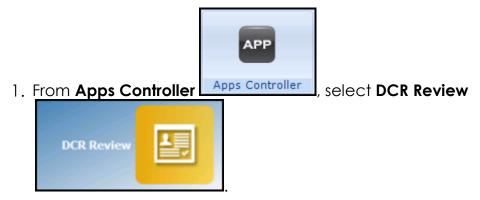

2. Select the patient required and their **DCR Review** screen displays:

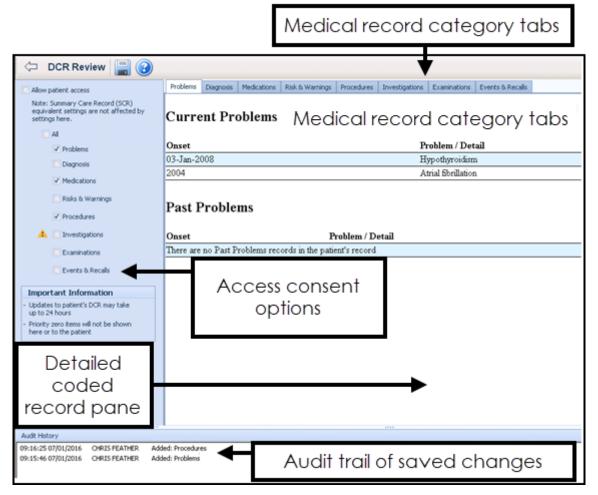

3. Tick **Allow patient access**, this is the equivalent of patient level consent.

Note - For Online Service User (OSU) registered patients the Allow patient access tick box is unavailable as OSU users do not have access to any service apart from booking appointments.

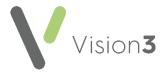

- 4. Now define the level of access you wish to allow, tick either:
  - All, to allow this patient full access to all their coded records, or
  - Select from the available list to allow this patient restricted access to their record.

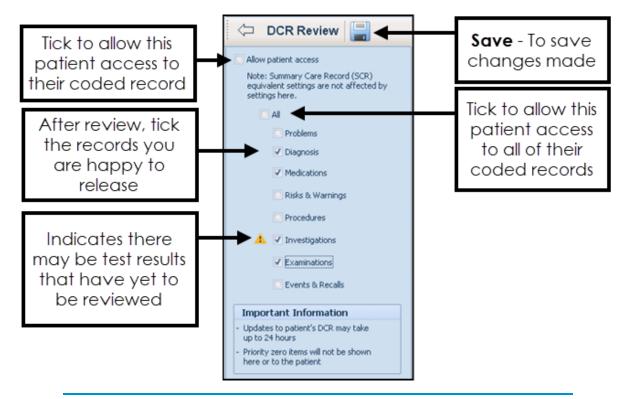

Important - Priority zero items are currently excluded from the DCR.

Note - NHS Wales do not currently recommend permitting access to Investigations.

5. Select **Save** 

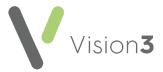

The Save screen displays, listing the categories you have added and/or removed for the patient to access.

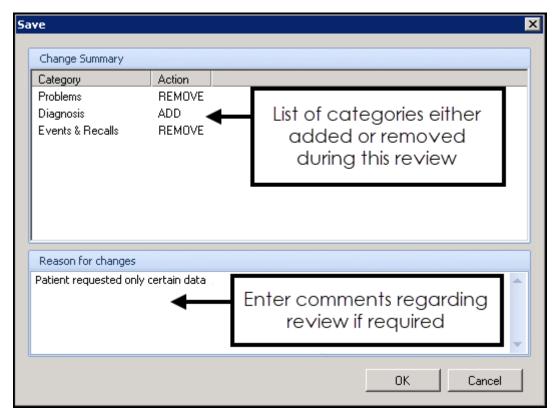

- 7. Enter any free text comments required and then select **OK**.
- 8. Now, either select to return to **Apps Controller**, or select **Find Patient** to select another patient to review.

Training Tip - Remember, there is a link from Apps Controller to patient groups.

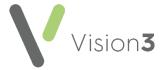

## What is included in each option?

The following table displays the information included within each of the DCR selections:

|          | Data included/Displayed for your patient                                                                                                    | Comments                                      |
|----------|----------------------------------------------------------------------------------------------------|-----------------------------------------------|
| Problems |                                                                                                    |                                               |
| Current  | Active Problem Headers with Read codes starting A%, B%, C%, D%, E%, F%, G%, H%, J%, K%, L%, M%, N%, P%, Q%, R%, S%, T%, U%, ZV%, 141%, 142%, 144%, 145%, 146%, 147%, 148%, 149%, 14A%, 14B%, 14C%, 14E1%, 14E3%, 14E4%, 14E5%, 14E2%, 14F%, 14G%, 14H%, 14I%, 14J%, 14K%, 14R%, 14S%, 14T%, 14U%, 14W%, 14Y%, 14Z%, 14c%, 14d%, 14g% and no End Date.                            | Inactive Problems are not included/displayed. |
| Past     | Active Problem Headers with Read codes starting A%, B%, C%, D%, E%, F%, G%, H%, J%, K%, L%, M%, N%, P%, Q%, R%, S%, T%, U%, ZV%, 141%, 142%, 143%, 144%, 145%, 146%, 147%, 148%, 149%, 14A%, 14B%, 14C%, 14D%, 14E%, 14E1%, 14E3%, 14E4%, 14E5%, 14EZ%, 14F%, 14G%, 14H%, 14I%, 14J%, 14K%, 14R%, 14S%, 14T%, 14U%, 14W%, 14Y%, 14Z%, 14c%, 14d%, 14g% and a completed End Date. | Inactive Problems are not included/displayed. |

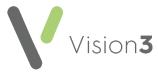

| Diagnosis  Current  Any entries with Read codes starting A%, B%, C%, D%, E%, F%, G%, H%, J%, K%, L%, M%, N%, P%, G%, R%, S.L%, S0%, S1%, S2%, S3%, S4%, S5%, S6%, S7%, S8%, S9%, SA%, SB%, SC%, SD%, SF%, SF%, SG%, SH%, SJ%, SK%, SL%, SM%, SN%, SN0%, SN1%, SN2%, SN3%, SN4%, SN55%, SN56%, SN57%, SN55%, SN56%, SN57%, SN55%, SN56%, SN57%, SN52%, SR2%, SP%, SQ%, SR%, Sy%, Sz%, T.L.%, T0%, T1%, T2%, T3%, T4%, T5%, T6%, T7%, T8%, T9%, T4%, T5%, T6%, T7%, T8%, T9%, I4%, IW, IV, IV, IV, IV, IV, IV, IV, IV, IV, IV                                                                                                    |           |                                                                                                    |  |
|----------------------------------------------------------------------------------------------------|-----------|----------------------------------------------------------------------------------------------------|--|
| Codes starting A%, B%, C%, D%, E%, F%, G%, H%, J%, K%, L%, M%, N%, P%, Q%, R%, S%, S0%, S1%, S2%, S3%, S4%, S5%, S6%, S7%, S8%, S9%, SA%, SB%, SC%, SD%, SE%, SF%, SG%, SH%, SJ%, SK%, SL%, SM%, SN%, SN0%, SN1%, SN2%, SN3%, SN4%, SN55%, SN56%, SN57%, SN5A%, SN55%, SN57%, SN5A%, SN52, S, SNz., %, SP%, SQ%, SR%, Sy%, Sz%, T%, T0%, T1%, T2%, T3%, T4%, T5%, T6%, T7%, T8%, T9%, TA%, TB%, TC%, TD%, TE%, TF%, TG%, TH%, TK%, TL%, TM%, TN%, TP%, Tz%, U%, U0%, U1%, U2%, U3%, U44%, U5%, U6%, U61%, U62%, U63%, U64%, U7%, U8%, ZV%, ZV07%, ZV01%, ZV02%, ZV07%, ZV01%, ZV11%, ZV12%, ZV10%, ZV11%, ZV12%, ZV10%, ZV11%, ZV12%, ZV10%, ZV19%, ZV18%, ZV5%, ZV60%, ZV60%, ZV61%, ZV64%, ZV64%, ZV64%, ZV64%, ZV64%, ZV64%, ZV64%, ZV64%, ZV64%, ZV64%, ZV64%, ZV64%, ZV64%, ZV65%, ZV66%, ZV64%, ZV65%, ZV66%, ZV67%, ZV65%, ZV66%, ZV64%, ZV65%, ZV66%, ZV64%, ZV65%, ZV66%, ZV66%, Z | Diagnosis |                                                                                                    |  |
| ZV6D%, ZV6E%, ZV6F%,<br>ZV6G%, ZV6H%, ZV6y%,<br>ZV6z.%, ZV7%, ZVu%,<br>ZVy% and ZVz% and<br>no <b>End Date</b> .                                                                                                    | Current   | Codes starting A%, B%, C%, D%, E%, F%, G%, H%, J%, K%, L%, M%, N%, P%, Q%, R%, S%, S0%, S1%, S2%, S3%, S4%, S5%, S6%, S7%, S8%, SP%, SA%, SB%, SC%, SD%, SE%, SF%, SG%, SH%, SJ%, SK%, SL%, SM%, SN%, SN0%, SN1%, SN2%, SN3%, SN4%, Sn55%, SN56%, SN57%, SN5A%, SN52%, SN52%, SN52%, SN5A%, SN52%, SN5A%, SP%, SQ%, SR%, Sy%, Sz%, T%, T0%, T1%, T2%, T3%, T4%, T5%, T6%, T7%, T8%, T9%, TA%, TB%, TC%, TD%, TE%, TF%, TG%, TH%, TK%, TL%, TM%, TN%, TP%, Tz%, U%, U0%, U1%, U2%, U3%, U4%, U5%, U63%, U64%, U7%, U8%, ZV%, ZV0%, ZV01%, ZV02%, ZV07%, ZV01%, ZV11%, ZV12%, ZV13%, ZV15%, ZV12%, ZV15%, ZV12%, ZV3%, ZV4%, ZV5%, ZV64%, ZV64%, ZV64%, ZV64%, ZV64%, ZV64%, ZV64%, ZV64%, ZV64%, ZV64%, ZV64%, ZV64%, ZV64%, ZV64%, ZV64%, ZV64%, ZV64%, ZV64%, ZV64%, ZV64%, ZV64%, ZV64%, ZV64%, ZV64%, ZV64%, ZV64%, ZV64%, ZV64%, ZV64%, ZV64%, ZV66%, ZV66 |  |

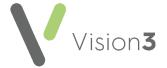

| $\neg$           | _ | _ | 1 |
|------------------|---|---|---|
| $\boldsymbol{P}$ | П | C | Т |
|                  | u | J |   |

Any entries with Read codes starting A%, B%, C%, D%, E%, F%, G%, H%, J%, K%, L%, M%, N%, P%, Q%, R%, S....%, S0%, S1%, \$2%, \$3%, \$4%, \$5%, \$6%, S7%, S8%, S9%, SA%, SB%, SC%, SD%, SE%, SF%, SG%, SH%, SJ%, SK%, SL%, SM%, SN...%, SN0%, SN1%, SN2%, SN3%, SN4%, Sn55%, SN56%, SN57%, SN5A%, SN5z.%, SNz..%, SP%, SQ%, SR%, Sy%, Sz...%, T....%, T0%, T1%, T2%, T3%, T4%, T5%, T6%, T7%, T8%, T9%, TA%, TB%, TC%, TD%, TE%, TF%, TG%, TH%, TK%, TL%, TM%, TN%, TP%, Tz...%, U....%, U0%, U1%, U2%, U3%, U4%, U5%, U6...%, U61%, U62%, U63%, U64%, U7%, U8%, ZV...%, ZV0..%, ZV01%, ZV02%, ZV07%, ZV0y%, ZV0z%, ZV1..%, ZV10%, ZV11%, ZV12%, ZV13%, ZV15%, ZV1B%, ZV1C%, ZV1y.%, ZV1z.%, ZV2%, ZV3%, ZV4%, ZV5%, ZV6..%, ZV60%, ZV61%, ZV62%, ZV63%, ZV64.%, ZV642%, ZV643%, ZV644%, ZV645%, ZV646%, ZV647%, ZV648%, ZV649%, ZV64A%, ZV64y%, ZV64z%, ZV65%, ZV66%, ZV67%, ZV68%, ZV69%, ZV6A%, ZV6B%, ZV6C%, ZV6D%, ZV6E%, ZV6F%, ZV6G%, ZV6H%, ZV6y%, ZV6z.%, ZV7%, ZV∪%, ZVy..%, ZVz..%, , 141%, 142%, 143%, 144%, 145%, 146%, 147%, 148%, 149%, 14A%, 14B%, 14C%, 14D%, 14E..%, 14E1%,

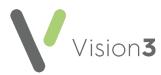

|               | 14E3%, 14E4%, 14E5%,<br>14EZ%, 14F%, 14G%,<br>14H%, 14I%, 14J%, 14K%,<br>14R%, 14S%, 14T%, 14U%,<br>14W%, 14Y%, 14Z%,<br>14c%, 14d% and<br>14g% and a completed<br><b>End Date</b> .                                                                                                    |  |
|---------------|----------------------------------------------------------------------------------------------------|--|
| Medications   |                                                                                                    |  |
| Acute         | Issued in the last 2 years                                                                                                    |  |
| Acute History | Issued over 2 years ago                                                                                                    |  |
| Repeat        | Repeat Masters that meet one of the following criteria:  - The repeat master is inactive, but the last issue date is within the last 6 months  -The repeat master is active and the repeat until date is within the last 6 months  - The repeat master is active and the last issue date is within the last 18 months  - The repeat master is active, with no repeat until date and it was added within the last 18 months |  |

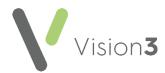

| Past Repeat | Medication that meets one of the following criteria:  - The repeat master is inactive, and the last issue is over 6 months ago  - The repeat master is active and the repeat until date is over 18 months ago  - The repeat master is active, and the last issue date is over 18 months ago  - The repeat master is active, and the last issue date is over 18 months ago  - The repeat master is active and the repeat until date not completed and the event date is over 18 months ago |  |
|-------------|----------------------------------------------------------------------------------------------------|--|

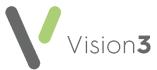

| Events and Recalls |                                                                                                    |  |
|--------------------|----------------------------------------------------------------------------------------------------|--|
| Encounters         | The following consultation types Clinic, Night visit, Deputising service, Follow-up/routine visit, Night visit, Local rota, Mail from patient, Night visit, practice, Out of hours, Practice, Out of hours, Non Practice, Surgery consultation, Telephone call from a patient, Acute visit, Mail to patient, Emergency Consultation, Telephone call to a patient, Children's Home Visit, Home Visit, Home Visit, Hotel Visit, Nursing Home Visit, Residential Home Visit, Twilight Visit, Triage, Walk-in Centre, Co-op Telephone advice, Co-op Surgery Consultation, Co-op Home Visit, Minor Injury Service, Community Clinic, Community Nursing Note, Community Nursing Note, Community Nursing Report, Health Visitor Note, Health Visitor Report, Night Visit and Telephone Consultation |  |
| Referrals          | A list of Referrals recorded                                                                                                    |  |
| Admissions         | All clinical entries with a<br>Read code starting 8H%                                                                                                    |  |
| Recalls            | All recalls recorded                                                                                                    |  |

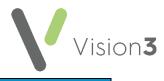

|                            |                                      | • |
|----------------------------|--------------------------------------|---|
| Examinations               |                                      |   |
| Blood Pressure             | Any blood pressure recorded          |   |
| Fundoscopy                 | Any fundoscopy recorded              |   |
| Heart Exam                 | Any heart exam recorded              |   |
| Pulse (CVS/BP)             | Any pulse class recorded             |   |
| Pulse Oximetry             | Any pulse oximetry recorded          |   |
| Visual Acuity Left<br>Eye  | Any visual acuity left eye recorded  |   |
| Visual Acuity<br>Right Eye | Any visual acuity right eye recorded |   |
| Weight                     | Any weight recorded                  |   |
| PF Current                 | Any pf current recorded              |   |
| Respiratory Rate           | Any respiratory recorded             |   |
| Spirometry                 | Any spirometry recorded              |   |
| Temperature                | Any temperature recorded             |   |

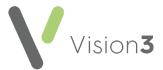

|                |                                                                                              | -                                                                                      |
|----------------|----------------------------------------------------------------------------------------------|----------------------------------------------------------------------------------------|
| Procedures     |                                                                                              |                                                                                        |
| Operations     | All Medical History entries with Read codes starting 7% excluding 7F%, 7E2A2 and 7E2A3       |                                                                                        |
| Immunisations  | All Immunisation entries with a status of <b>Given</b>                                       |                                                                                        |
| Investigations |                                                                                              | Remember - This includes filed test results that have not yet been seen by a clinician |
| Recent Tests   | All Tests entries recorded in the last 3 months                                              |                                                                                        |
| Biochemistry   | All Test entries with Read codes starting 44%                                                |                                                                                        |
| ECG            | All Test entries with Read codes starting 32%                                                |                                                                                        |
| Haematology    | All Test entries with Read codes starting 42%                                                |                                                                                        |
| Imaging        | All Test entries with Read codes starting 5%                                                 |                                                                                        |
| Microbiology   | All Test entries with Read codes starting 4J% and 411%                                       |                                                                                        |
| Cytology       | All Test entries with Read codes starting 4K% excluding 4K2%, 4K3%, 4K4%, 4KA% and 4KZ%      |                                                                                        |
| Physiology     | All Test entries with Read codes starting 337%, 338%, 339%, 33G%. 33H%, 33I%, 33J% and 33K%  |                                                                                        |
| Urinalysis     | All Test entries with Read codes starting 46%                                                |                                                                                        |
| Other          | All Test entries with Read codes starting 4% excluding 41%, 42%, 44%, 4J%, 46%, 411% and 4K% |                                                                                        |

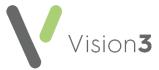

| Risks and<br>Warnings |                                                                                                    |                                                                                                    |
|-----------------------|----------------------------------------------------------------------------------------------------|----------------------------------------------------------------------------------------------------|
| Allergies             | Allergy entries with Read codes starting 14L%, 14M%, TJ%, 816%, 817%, U60%, ZV14%, SN5%, SN50%, SN51%, SN52%, SN53%, SN54%, SN58%, SN59%, SN59%, SN59%, 360% and 1151. | Read code 1151. is only<br>displayed if there are no<br>positive allergy codes<br>recorded after the date Read<br>code 1151. is added |
| Contraindications     | Contraindications with<br>Read codes starting<br>812%, 816%, 817%, ZV640%<br>and ZV641%                                                                                |                                                                                                    |

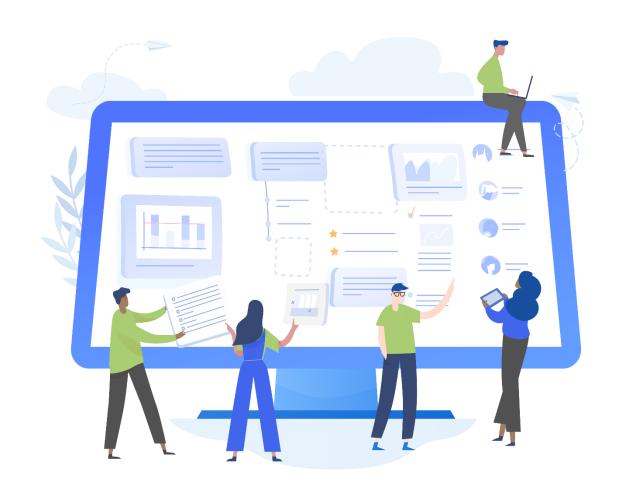